{{lastupdated\_at}} by {{lastupdated\_by}}

## **GModelSpectralLogParabola**

This class allows a spectrum definition with an energy-dependent index. It follows the formula:

 ${\frac{dN}{dE} = \Phi\left(\frac{F}{E_0}\right)^{\alpha+\beta\log{E/E_0}}}$ 

{{latex(\Phi)}}: Normalisation at reference energy

{{latex(\alpha)}}: Index at reference energy

{{latex(\beta)}}: Curvature

{{latex(E\_0)}}: Pivot energy (reference energy)

A first test of applying this model to real data from Fermi LAT and HESS is attached.

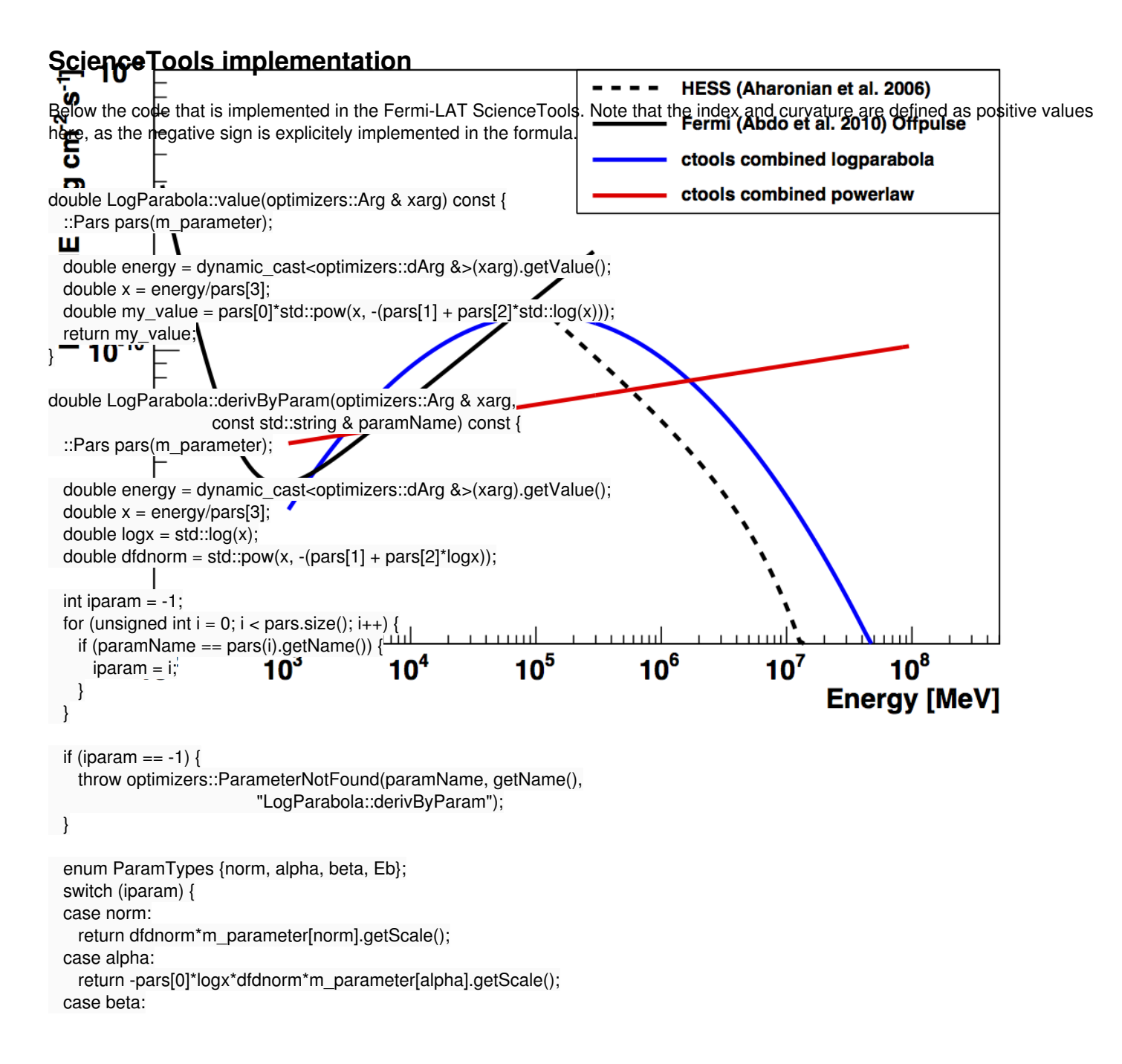

 return -pars[0]\*logx\*logx\*dfdnorm\*m\_parameter[beta].getScale(); case Eb:

## return value(xarg)/pars[3]\*(pars[1] + 2.\*pars[2]\*logx) \*m\_parameter[Eb].getScale(); default: break; } return 0;

}

**Monte Carlo Method**

the method GModelSpectralLogParabola::mc(GEnergy emin, GEnergy emax, GRan ran) returns a random energy following the LogParabola distribution. The following plots have been produced using normalised LogParabola with the Parameters index=-2, curvature=+-0.2 and E0=100MeV. 100000 Events have been simulated. Red lines show the underlying LogParabola model while green lines correspond to the respective powerlaws which are used as function for the "rejection sampling method".

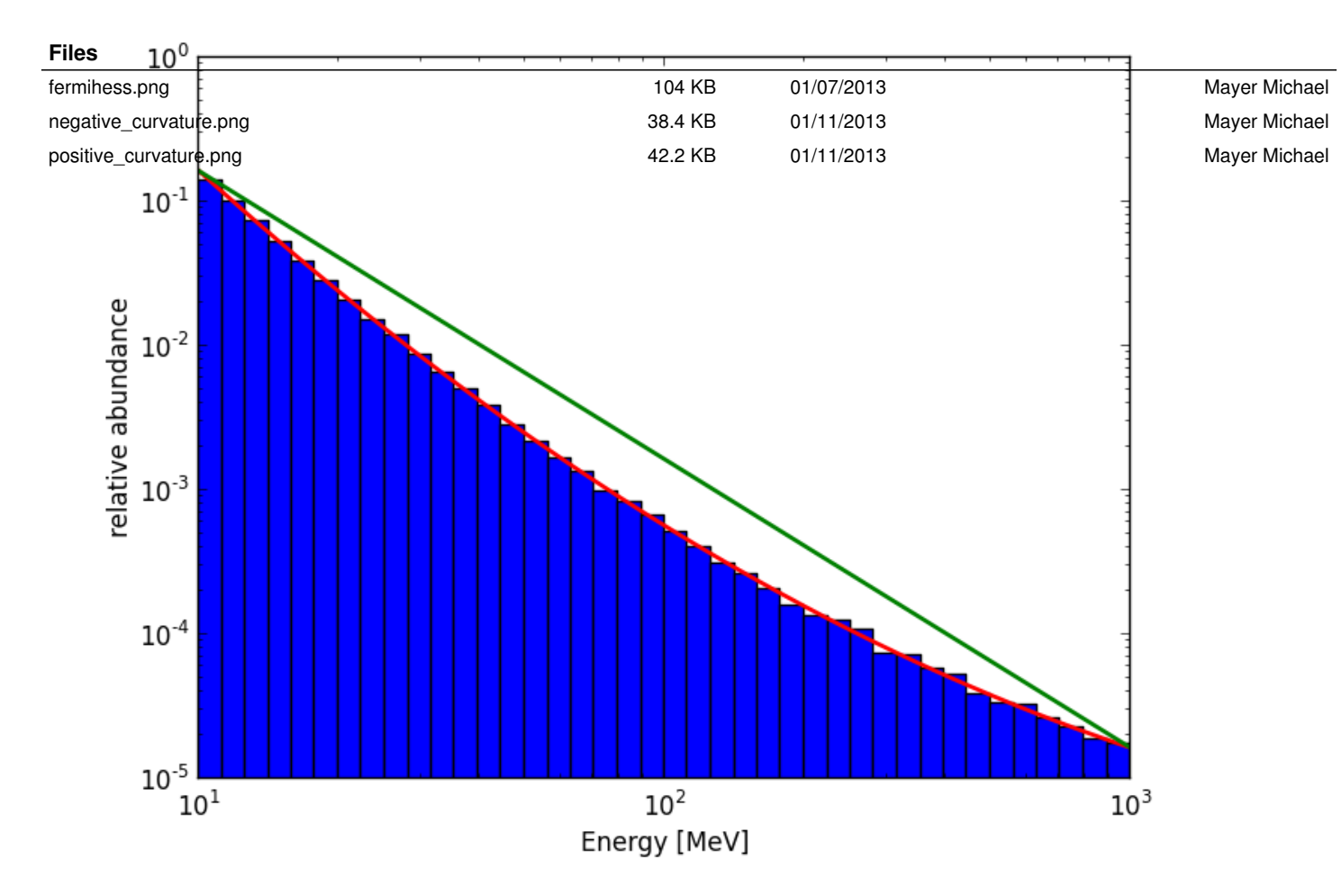